# Problem Analysis and Performance Tuning for CICS

Ezriel Gross - Principal Solutions Advisor egross@rocketsoftware.com
Rocket Software

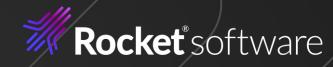

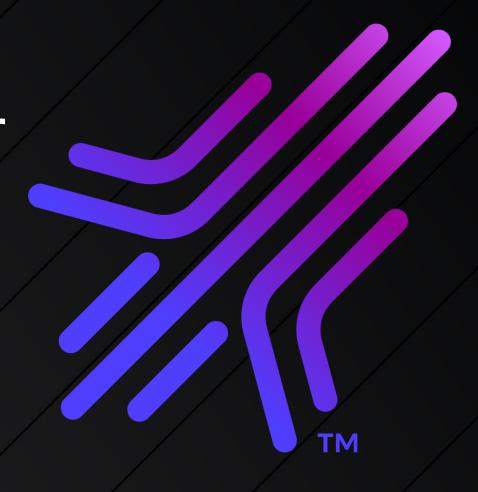

# Agenda

- 1. Challenges facing CICS Customers across the Organization
  - Complex Code
  - Skills Shortage
  - Where do we start and what is the focus
- 2. <u>Detect, Verify</u> (analyze) and <u>S</u>olve Method (DVS)
- 3. IBM OMEGAMON for CICS (OM CICS)
- 4. CICS Performance Analyzer (CICS PA)
- 5. Rocket C\Prof
- 6. Summary

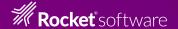

# Challenges across the Organization

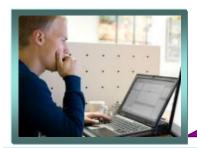

Application Developer

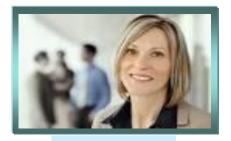

LOB Manager

"I need to get my business results fast and accurate.
What's going on ?"

"I have to keep up with application changes as we expand our markets worldwide and adopt more users."

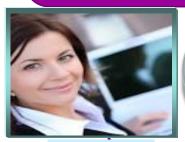

IT Manager

"Performance problems seem to appear without warning and deep technical skills are hard to find." "It is challenging to address performance issues with application workloads that always seem to be changing."

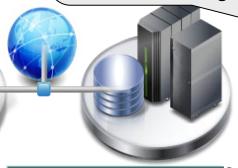

**CICS Sysprog** 

"I'm getting too many performance alerts. Need to be able to pinpoint the ones that are most important."

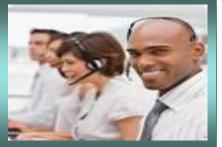

QA Manager

"We can't test for changing workloads in today's digital economy since we don't have enough resources."

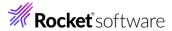

# CICS applications can be complex systems built on decades of continuous & incremental development

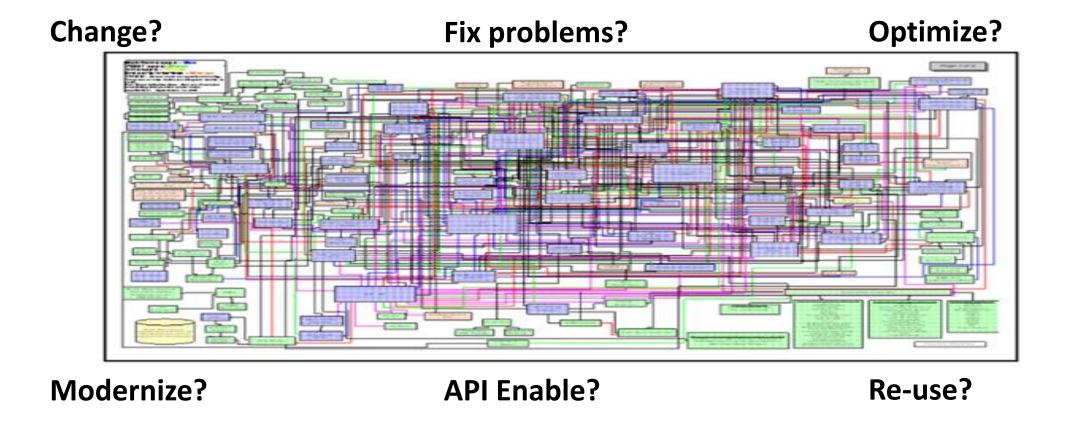

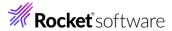

# CICS Problem Analysis / Performance and Tuning

- Where do I start?
  - The Problem determination manual was renamed to "Troubleshooting CICS" as of CICS v5.4
  - On-line version: <a href="https://www.ibm.com/docs/en/cics-ts/5.6?topic=troubleshooting">https://www.ibm.com/docs/en/cics-ts/5.6?topic=troubleshooting</a>
  - PDF Download: <a href="https://www.ibm.com/docs/en/SSGMCP\_5.6.0/pdf/troubleshooting-guide\_pdf.pdf">https://www.ibm.com/docs/en/SSGMCP\_5.6.0/pdf/troubleshooting-guide\_pdf.pdf</a>
- System Problems Affecting individual users or entire system?
  - System Outage
  - Waits, Loops and Hangs
  - Poor Performance possibly due to poor application design
- Application issues Causing overall system problems or isolated to application?
  - Transaction Abends
  - Deadly Embrace
  - Applications suspended for excessive amounts of time
  - Response times erratic or degrading over time or after change implementation

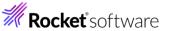

## CICS tasks and programs

- A task is an instance of a transaction started by a user.
- When a user types in data and presses Enter or a Function key, CICS begins a Task and loads the necessary programs.
- Tasks run concurrently. Therefore, a user can run multiple instances of the same transaction simultaneously.
- CICS multitasks giving fast response times.
- CICS runs each task, briefly giving CPU to each one.

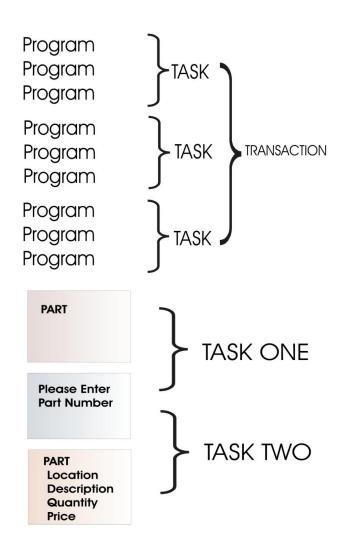

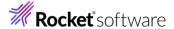

#### **EXEC** interface

- CICS programs look like batch with the insertion of Execute CICS commands.
- The CICS commands are used to request Services.
- CICS commands must be translated into COBOL prior or during program compilation.

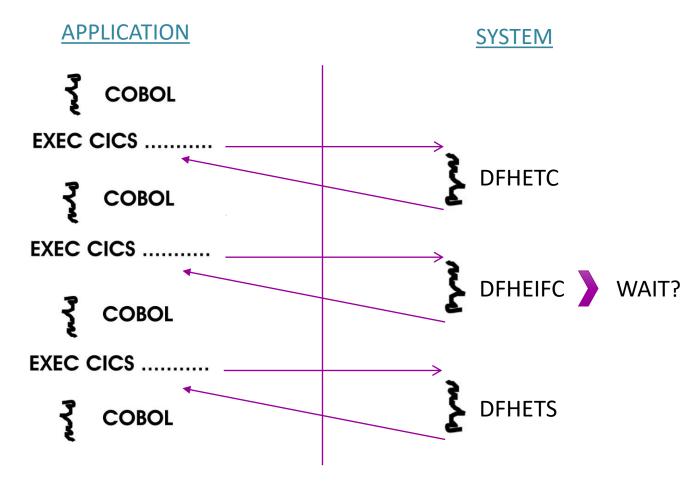

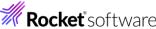

# Methodology for Solving Problems

DETECT --> VERIFY --> SOLVE

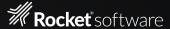

# CICS Performance / Problem Analysis Tasks

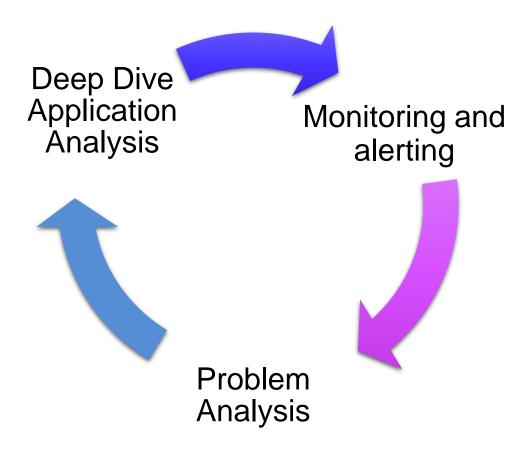

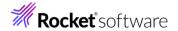

## Detect, Verify (Analyze) and Solve

**Detect** – Requires some form of system monitoring.

#### IBM OMEGAMON for CICS on z/OS allows users to:

- Avoid/delay costly slow downs and outages by monitoring key CICS resources and workloads and be alerted of any issues.
- Reduce time-to-resolution of problems by quickly pinpointing and isolating problems.
- Maximize overall efficiency by leveraging integration of z/OS platform information with other OMEGAMONs for a total picture of your multi-functional core business workloads.

#### Access to historical data limited

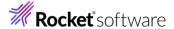

## Detect, Verify (Analyze) and Solve

**Verify** – Requires a tool that can review long term data.

#### IBM CICS Performance Analyzer (PA) for z/OS

- powerful offline reporting tool to help you develop, tune, and manage your CICS systems.
- CICS PA addresses the needs of everyone involved in CICS performance analysis, system tuning, and planning capacity.
- Includes those who architect, develop, deploy, and manage complex mainframe CICS applications.

#### **Access to Forensic Application Data Limited**

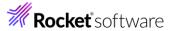

## Detect, Verify (Analyze) and Solve

**Solve** – Requires a tool that can forensically analyze application flow.

#### Rocket C\Prof

- Reproducing a problem and identifying solutions with existing tools can be tedious, time consuming, and expensive.
- Rocket C\Prof helps organizations get more business and operational value from IBM CICS internal trace data while it protects your IBM z/OS mainframe environment.
- Rocket C\Prof provides the added details you need to diagnose problems in your CICS applications faster—with minimal impact on your business-critical applications.

Access to data for deep dive application analysis

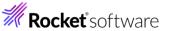

## CICS Performance Management Tools

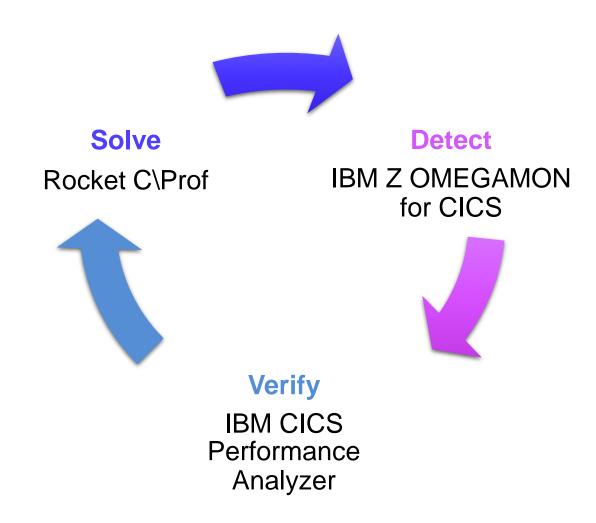

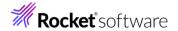

# IBM OMEGAMON for CICS

CICS Performance and Problem Management Tools (Detect)

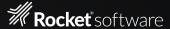

#### IBM Z OMEGAMON for CICS Overview

- OMEGAMON for CICS has been around since early 1980s:
  - We still call it the "Classic" UI, but it has evolved continuously since then.
- Some of the updates added over the years:
  - CICSplex wide data viewing and summarization
  - Real-time and Historical Data Collection and Reporting
  - Application Trace Facility
  - Bottleneck Analysis
  - Resource Limiting
  - Proactive Alerting
  - Task History collection
  - New CICS metrics and statistics
  - CICS TG support
  - Updated User Interfaces
  - Integration with other OMEGAMONs and other tooling
- Commitment has been to deliver Day One support for latest levels of CICS (including supporting open beta clients)
- Latest level (V5.6) released in June 2022

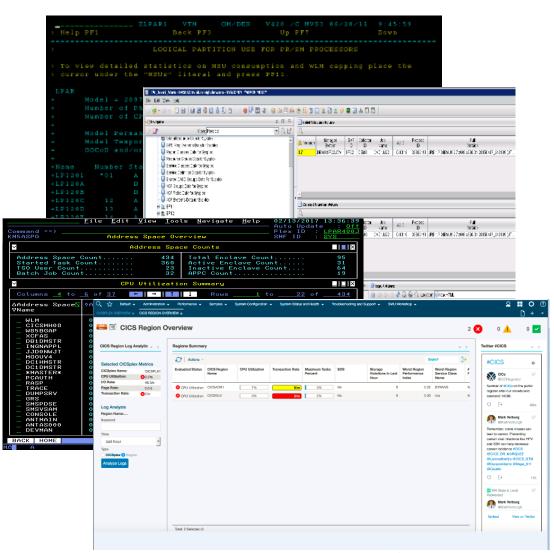

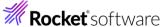

#### New Features to date in V5.6.0

- FixPack 2, February 2023
  - Background Tasks: The ability to designate the background and do not need to appear in the workspaces used for routine
    monitoring.
  - CP/SM CICS System Groups: OMEGAMON will now import any CP/SM CICS system groups which are configured.
  - TRUE Monitoring: You can now monitor activity generated by Task Related User Exits.
  - FINDing the TCP/IP Service Port: You can now search across a CICSplex or group of regions for Port used by a region's TCP/IP service.
- October 2022
  - Correlating CICS tasks and Db2 threads: The CICS Task History Detail panel now lets you correlate CICS task history
    with Db2 thread history. You can navigate directly between the CICS Task History Detail panel and the Db2 Thread History
    Detail panel in IBM OMEGAMON for Db2 Performance Expert.
  - The FIND command: Updated to support Logo ID, BUNDLES TS / TD Queues and Ports, also added wildcard support.

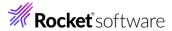

#### New Features to date in V5.6.0

- June 2022
  - Program Tracking Support: Ability to track program usage by transaction and region.
- Base IBM Z OMEGAMON for CICS 5.6.0
  - Resource limiting resolution for CPU has been increased, to allow transaction limits to be set in millisecond increments.
     This lets you take action much sooner, to prevent tasks from impacting the region.
  - **Finding resources within a group of regions** is now much more intuitive. The new FIND command menu provides a drop-down list of resources to search for, together with related help for each resource type. FIND is now extended to CICS temporary storage and transient data queues.
  - New CICS policy statistics are available. For customers using policies within CICS to take actions on applications, IBM Z
     OMEGAMON for CICS will now show statistics relating to the use of those policies.
  - CICS Transaction Gateway Memory statistics are now available. This allows users to monitor their CICS Transaction Gateway Daemon for problems related to memory usage.

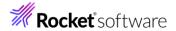

# Checking Overall System Health

Drill down to see the system is operating as expected

## CICSplex Summary Screen

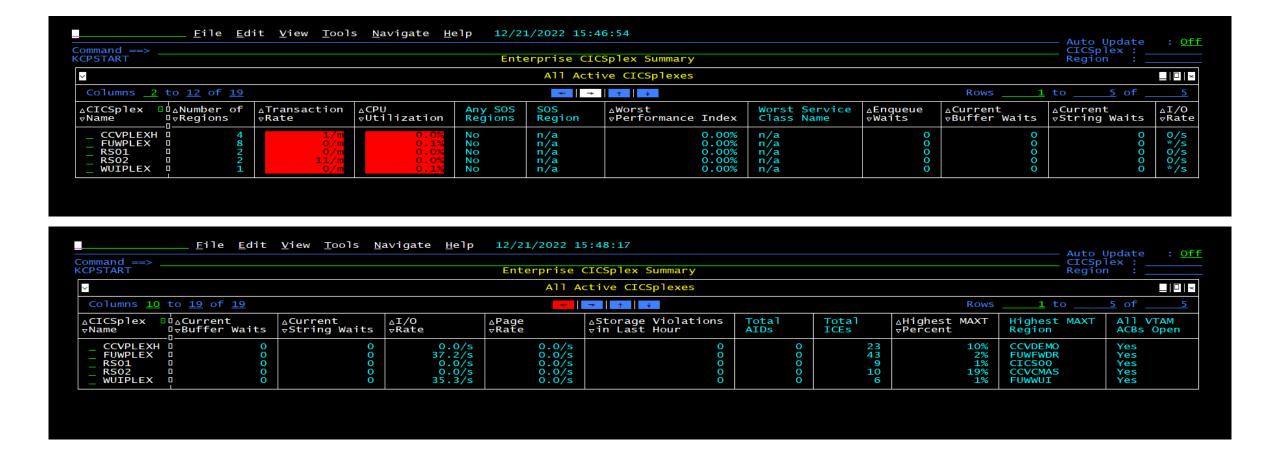

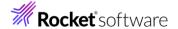

# CICSplex Regions Summary Screen

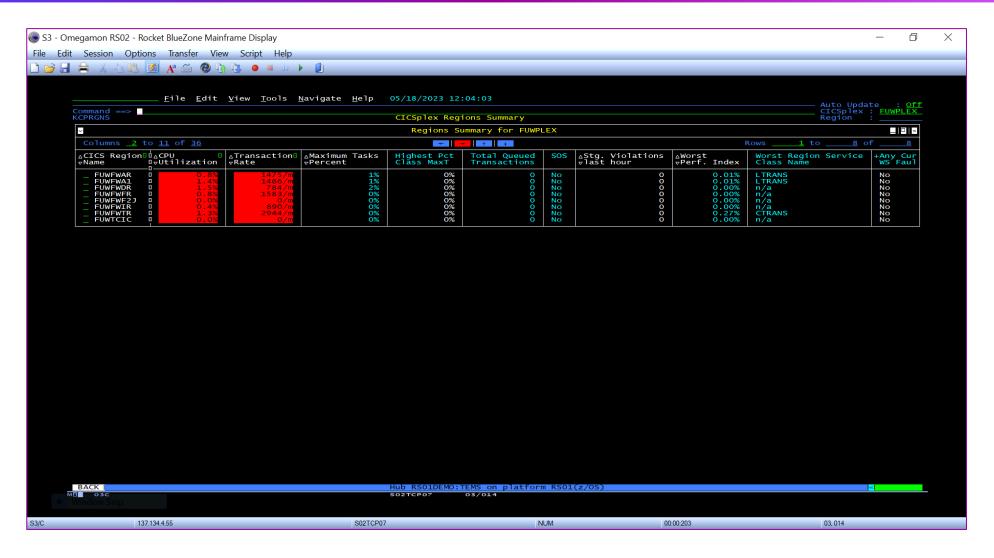

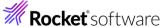

## Region Overview Screen

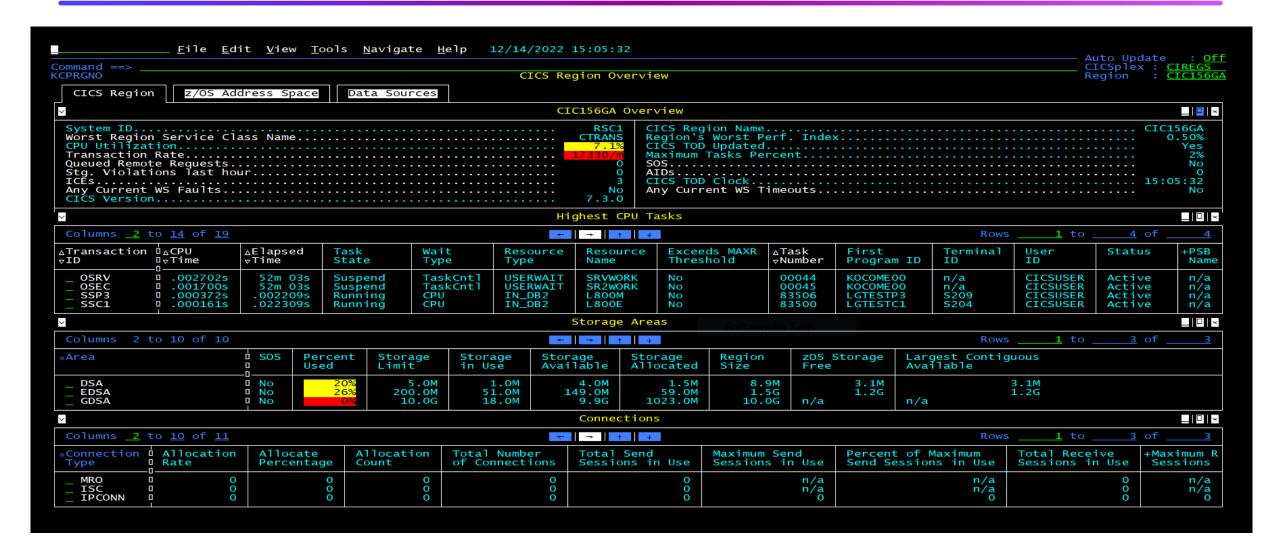

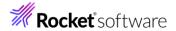

# Analyzing Individual Transactions

Use Task History as Transactions run to quick to catch normally

#### Task History Detail Screen - tabs

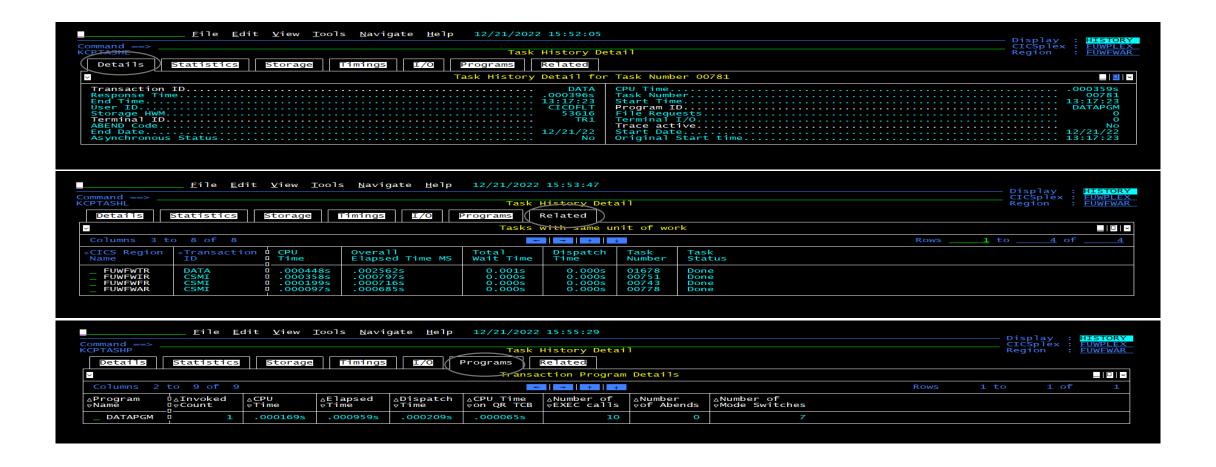

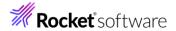

# Program Tracking Feature - New

- Program Tracking is a new feature which allows users to see all the programs that have run for a task.
- For a program to be tracked it must be either invoked by CICS as a result of an EXEC CICS command or application TRUE request or be called directly and issue an EXEC CICS call.
- Only determined if it is a new program via the call if the EXEC CICS request is issued from a different load module.
- This feature is enabled by default. It can be controlled dynamically via the TOM.
- Worst case less than 0.25% based upon the 1ms per transaction.

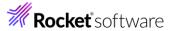

#### Task Program Details

- OMEGAMON CICS provides details on each CICS defined program that has been used by a task.
- This is available via the OMEGAMON CICS Active Task and Task History displays.

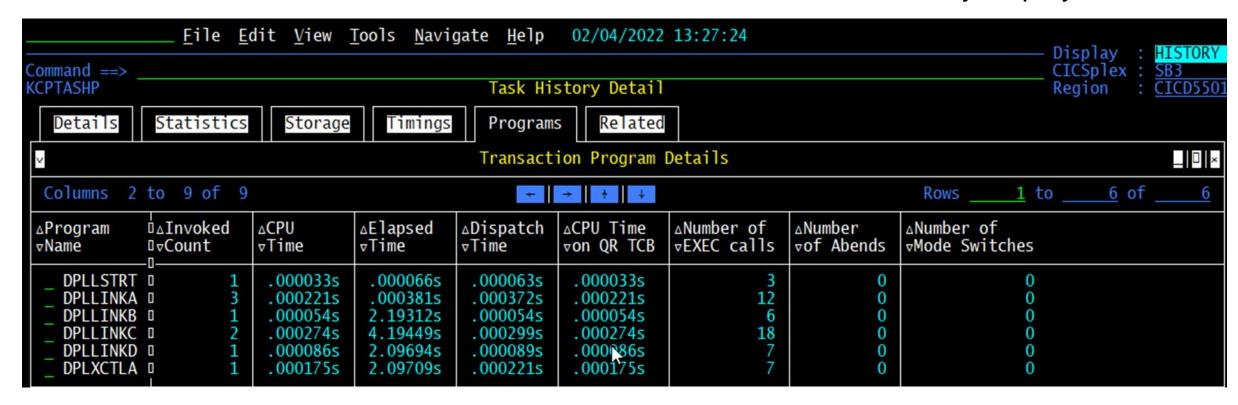

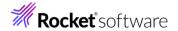

## Task Program Details

- Locating tasks which used a specific program.
- Task History filters allow you to specify as program name. In which case only tasks
  which have used the program will be returned. The wildcard \* character is supported.

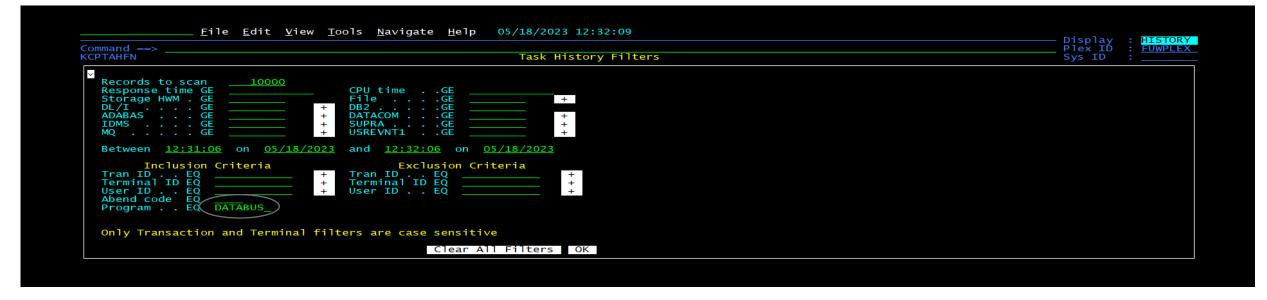

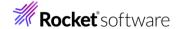

# Program Aggregation - Region Level

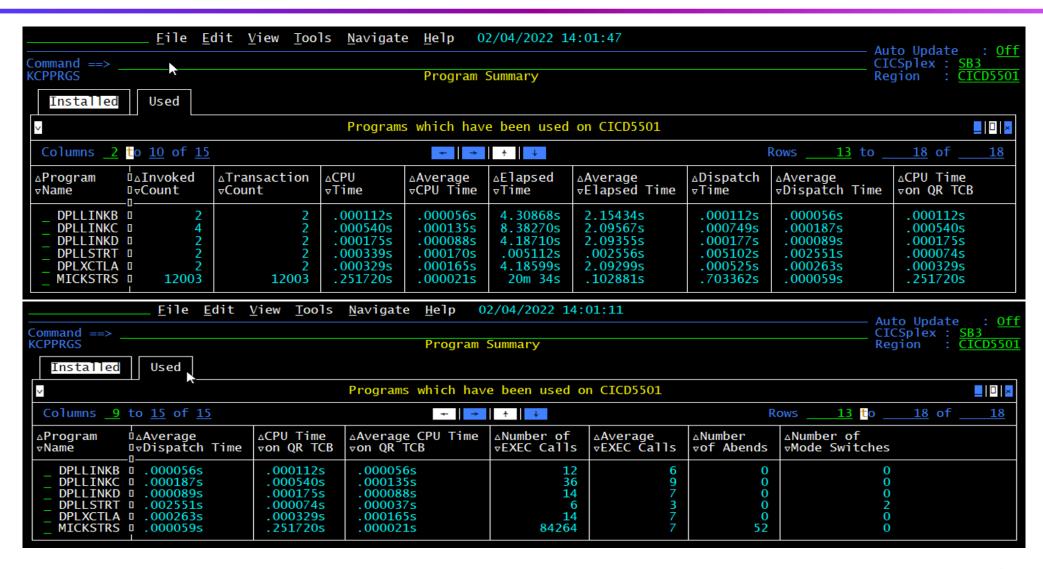

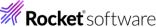

# Program Aggregation – Region Level

The program aggregation data displayed with program details.

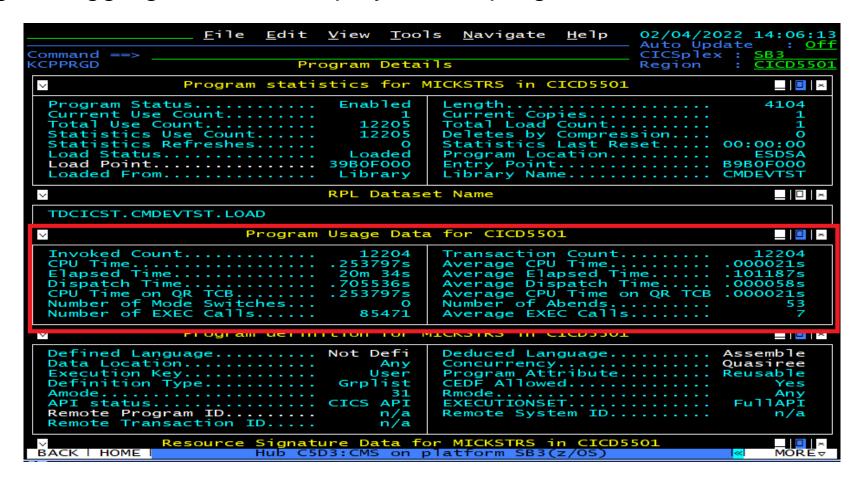

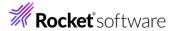

## Task History Collection - timespan

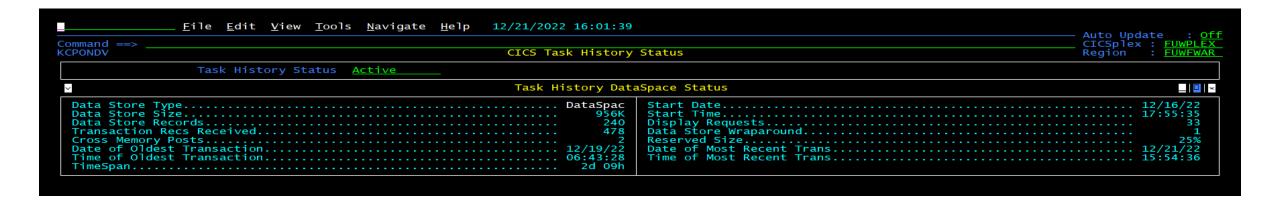

- OMEGAMON can detect, and in some cases remediate problems
- However, permanently solving problems require further analysis
- Task History data in OMEGAMON is only kept for a short period of time
- Some problems require analyzing data collected over several months...

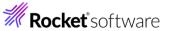

## CICS Performance Management Tools

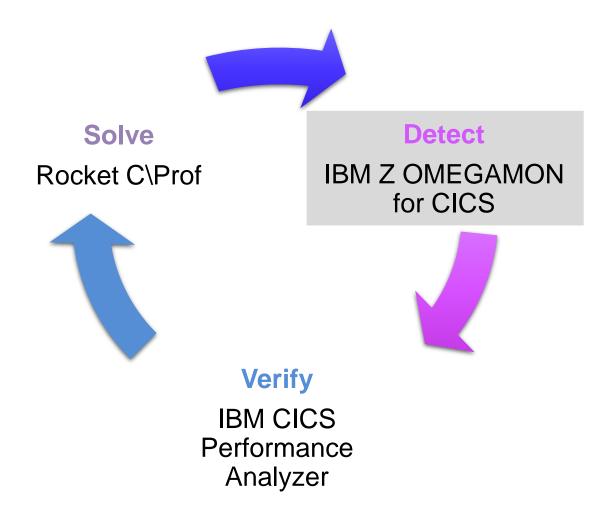

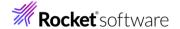

# IBM CICS Performance Analyzer – CICS PA

CICS Performance and Problem Management Tools (Verify)

## What is IBM CICS Performance Analyzer?

- A comprehensive performance reporting and analysis tool for CICS
- Provides ongoing system management and measurement reports on all aspects of CICS application performance

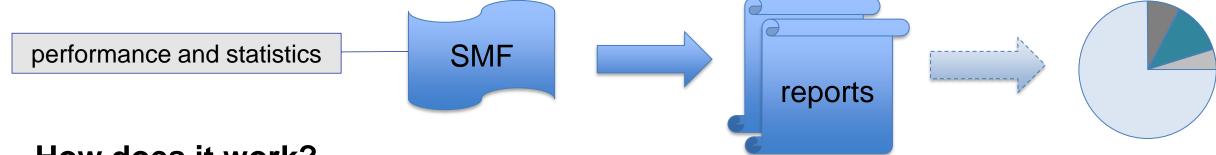

#### How does it work?

- Uses SMF data as input
- Easy to use interface for report generation (over 250 supplied report forms)
- Performance and statistical analysis

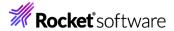

# CICS monitoring facility (CMF)

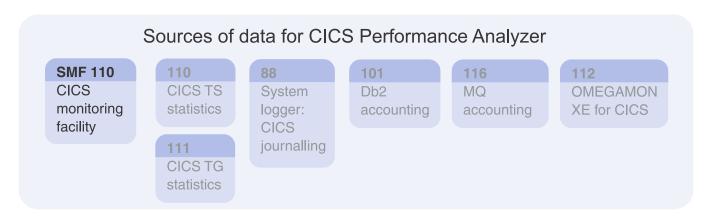

- CMF collects data about all transactions in CICS
- Records are written to SMF for later offline processing
- CMF collects 4 classes of data: exception, identity, performance, and transaction resource
- CMF can produce a large volume of data, so CICS compresses the data by default
- To exclude monitoring data fields, use a monitoring control table (MCT)
- To process output, use CICS PA or CICS-supplied sample program DFH\$MOLS

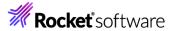

# CMF data types – Performance and Exception

#### Performance class

- Provides detailed transaction information
- Processor and elapsed time
- Time spent waiting for I/O
- One record per transaction

#### **Exception class**

- Information about resource shortages encountered
  - Queuing for file strings
  - Wait for temporary storage buffers
- Highlights problems in CICS system operation
- Identifies system constraints that affect performance
- One exception record written for each condition that occurs

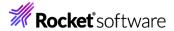

#### **CICS Statistics**

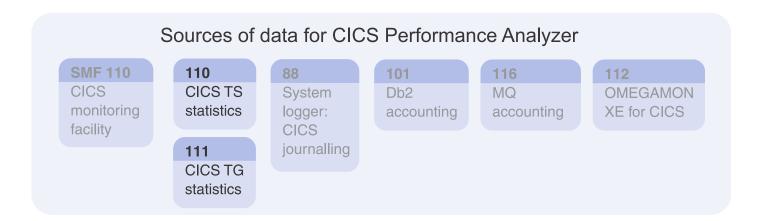

- Statistics domain collects a variety of data and writes it to the SMF data set
- Provides information about resources and domains
  - Counts and wait times for resource requests
  - Processor and storage use
- Some statistics counters can be reset when records are cut
- Interval recording can be set on/off using STATRCD (SIT)
- Records can be processed by DFHSTUP, DFH0STAT or CICS PA

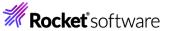

#### When does CICS collect statistics?

#### Interval statistics

- At intervals set, default every hour
- Requires STATRCD=ON in SIT
- Can be turned on using SET command (CEMT SET STATISTICS)

#### End-of-day statistics

- When CICS shuts down either normal or immediate
- At midnight (by default) in 24/7 operations

#### Requested statistics

- EXEC CICS Perform statistics record
- EXEC CICS Set statistics RECORDNOW
- CEMT Perform statistics
- Can be issued with any combination of resources

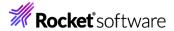

# Response time structure of CICS transaction

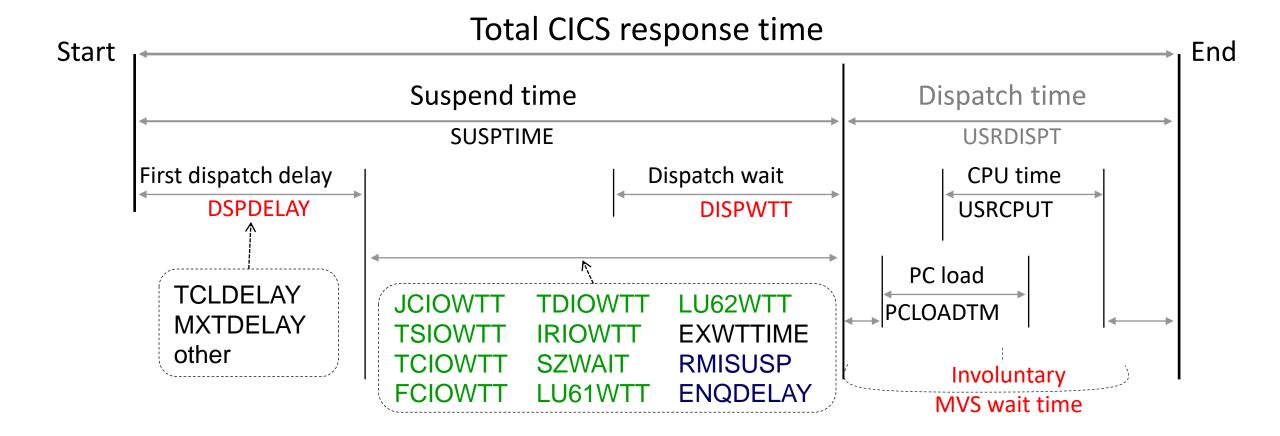

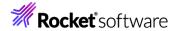

# Response time

#### Response time consists of two elements:

- 1. Suspend time: the time a task is not executing (waiting)
- 2. Dispatch time: the time that CICS thinks the task is executing. This time is further divided into:
  - A. CPU time: the time the task is executing on CPU
  - B. Wait time: the time the CPU has been taken away from the task without the knowledge of CICS

### CPU to dispatch ratio:

- Ratio = (CPU time/dispatch time) \* 100
- Objective is 80% or higher

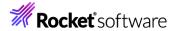

# Suspend time breakdown

```
Suspend time = First dispatch time + I/O wait time +
Other wait time + Unaccounted wait time
```

First dispatch delay includes TRANCLASS delay and MXT delay

```
Total I/O wait time =
(terminal I/O wait time +
temporary storage I/O wait time +
shared temporary storage I/O wait time +
transient data I/O wait time +
journal (MVS Logger) I/O wait time +
file I/O wait time +
RLS file I/O wait time +
Coupling Facility Data Table (CFDT) I/O wait time +
inbound socket I/O wait time +
outbound socket I/O wait time +
tinter-region (MRO) I/O wait time +
LU 6.1 I/O wait time +
LU 6.2 I/O wait time +
FEPI I/O wait time)
```

```
Total Other wait time =
 ( CICS OTE TCBS delay time +
  CICS change-TCB mode delay time +
  TCB mismatch wait time +
  ENQ delay time +
  IC/WAIT interval control delay time +
  Lock Manager (LM) delay time +
  RMI suspend time +
  BTS delay +
  JVM suspend +
  request receiver wait time +
  request processor wait time +
  RRMS/MVS in-doubt wait time +
  3270 bridge partner wait time +
  CFDT server sync point wait time +
  MVS storage constraint wait time +
  dispatchable waits wait time)
```

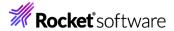

# Why analyze SMF data?

- Analyze CICS application performance
- Improve CICS resource usage
- Evaluate the effects of CICS tuning efforts
- Improve transaction response time
- Provide ongoing system management and measurement reports
- Increase availability of resources
- Increase the productivity of system and application programmers
- Provide awareness of usage trends

#### Why is it important?

- Reduce time and resource required to analyze offline performance data
- Enables deep-dive CICS performance analysis and understanding of usage trends
- Aids capacity planning and tuning
- Help quickly identify trends, anticipate and prevent online performance problems

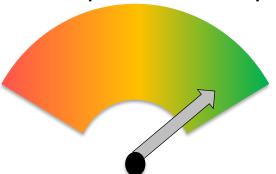

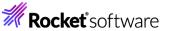

# Benefits of using CICS PA

- Ease of use
  - No additional setup or customization required
  - Familiar CICS terms and concepts
- ISPF dialog to build, maintain, and submit reports
  - Tailor your reports easily using report forms
  - Extensive online help available, and field descriptions
- Trend and capacity planning
- Statistics reporting capability
  - Comprehensive reporting and analysis of CICS statistics data
  - Alert processing to highlight potential tuning opportunities
- Transaction profiling
  - Compares transaction performance between two time periods

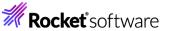

# Performance Summary Screen

V5R4M0

CICS Performance Analyzer Performance Summary

Data from 00:17:50 11/23/2017 to 23:59:49 11/23/2017 Printed at 15:29:36 12/06/2018 Page 1 Avg Max Avg Avg Avg Max Avg Avg Avg Avg Avg Avg Tran WEBDESC #Tasks Response Response Dispatch User CPU Suspend Suspend DispWait FC Wait FCAMRq IR Wait SC24UHW SC31UHWM Time Time Time Time Time Time Time Time Count Time Count Count DSA2 wachinformation 876 .0261 1.2575 .0094 .0067 .0167 1.2470 .0040 .0000 43 .0000 8873477 DSA2 wactualdisbursements .0339 .2196 .0196 .0137 .1928 .0000 .0000 9228932 130 .0142 .0047 200 DSA2 waddhistory .0272 6.2085 .0080 .0061 .0192 6.2001 .0032 .0000 29 .0000 44309 8526714 DSA2 wadverseactionhierarchy .0392 .0303 .0096 .0036 .0000 .0435 .0090 .0164 .0000 63 8919520 9200 3,0703 .0147 3.0548 .0039 .0000 57 .0000 DSA2 wbankersnote .0326 .0118 .0179 8547006 DSA2 wcchupdate .0231 37083 .0334 5.2381 .0103 .0074 5.2260 .0040 .0000 58 .0000 8918366 4823 .3627 4.6495 .1993 .1375 .1635 .0351 .0000 2494 .0000 9230632 DSA2 wchecklist 4.4762 DSA2 wclosingmethodrecommend .3687 .0396 9131641 37 .1910 .1514 .0965 .1822 .0196 .0000 1846 .0000 DSA2 wclosingsupport 3632 .0916 2.3611 .0337 .0236 .0580 2.3270 .0077 370 .0000 .0000 9130782 DSA2 wcommunication 27439 .3698 4.5413 .2227 .1542 .1472 4.3050 .0388 .0000 2753 .0000 9249514 DSA2 wcontactupdate 5477 .0346 3.1524 .0129 .0093 .0218 3.1350 .0043 .0000 85 .0000 8951858 .1274 .1265 3.5585 .0316 .0000 .0000 DSA2 wcontractfinancial 8179 .3128 3.7768 .1864 2391 9306619 .0325 1.0548 .0104 .0034 .0000 98 .0000 9078754 DSA2 wcontractissuenotificat 1959 .0143 .0182 1.0395 DSA2 wcosignaturestatement .0119 .0078 .0244 .0969 .0125 .0862 .0045 .0000 52 .0000 9078769 62 DSA2 wcreditbureaureports 13790 .1867 6.1528 .1401 .0946 .0466 6.1404 .0207 .0000 1707 .0000 9082305 DSA2 wcreditreversal .0367 .0433 .0283 .0092 .0084 .0011 .0000 35 .0000 .0106 8591656 DSA2 wdecision 31634 .3303 6.9502 .1807 .1226 .1495 6.6450 .0312 .0000 2217 .0000 9142872 DSA2 wdisbursementdetails .0356 6.0530 .0174 .0134 .0182 6.0456 .0049 .0000 210 .0000 9216289 2943 DSA2 wdisclosures 3.1773 .0132 8951865 853 .1028 .0193 .0835 3.1549 .0062 .0000 172 .0000 DSA2 wdiscountmaintutility 650 .0573 2.1343 .0215 .0151 .0357 2.1096 .0049 .0000 183 .0000 9092450 DSA2 wemploymentandincome 2015 .3116 4.4824 .1430 .0314 .0000 .0000 9244769 .2051 .1064 4.2515 2398 DSA2 wexceptions .2874 .1177 .0292 .0000 2152 .0000 9139205 22007 6.6658 .1744 .1130 6.4709 DSA2 wextcontact .0299 .0299 .0297 .0133 0002 .0001 .0000 62 .0000 8658976 .0002 DSA2 wfinancial 1763 .3131 2.3143 .1818 .1252 2.1094 .0327 .0000 2510 .0000 9227588 .1313

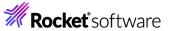

# Visualize the Data using an Analytics Engine

SupportPac CA10 provides sample JSON Lines data output

https://www.ibm.com/support/pages/ca10-cics-performanceanalyzer-zos-output-json-lines

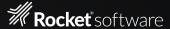

# Visualization with Splunk or Elastic Dashboards

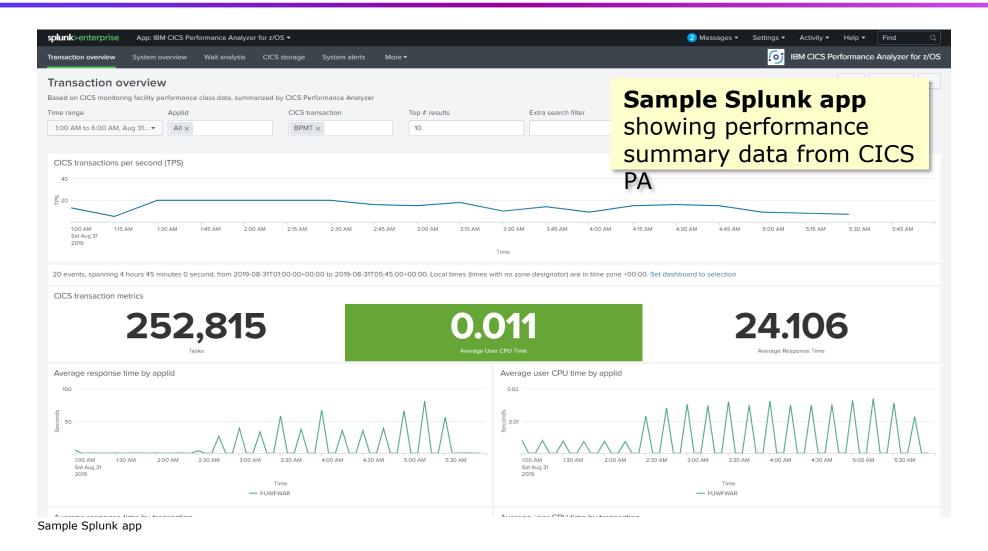

# Visualization with Splunk or Elastic Dashboards

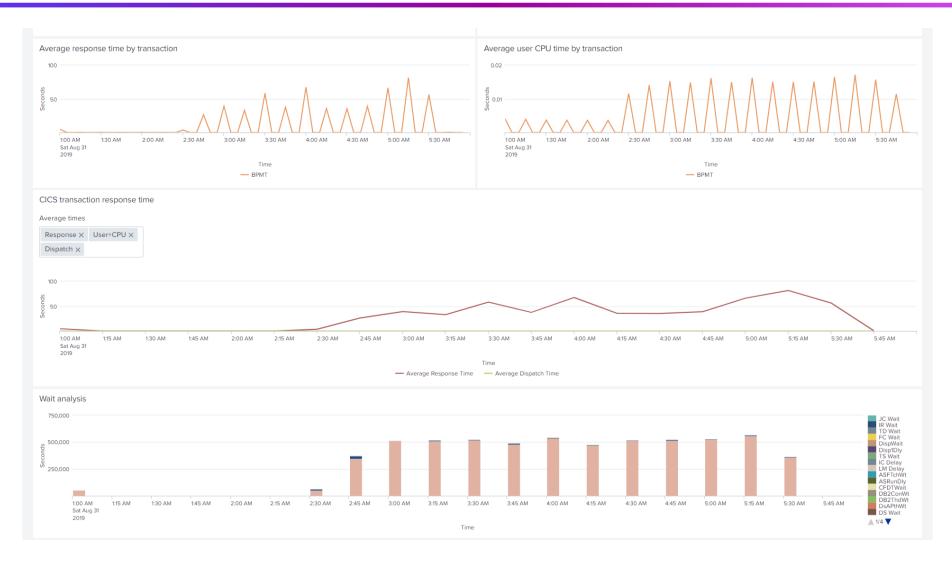

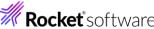

# CICS Performance Management Tools

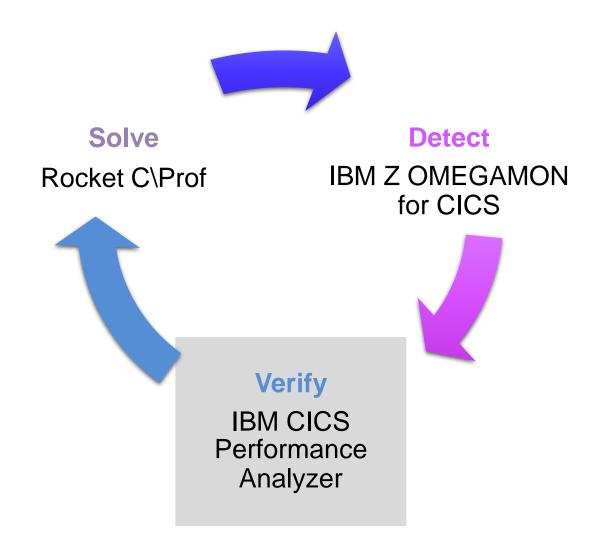

# Rocket C\Prof

CICS Performance and Problem Management Tools (Solve)

#### What is C\PROF?

- A completely new approach to trace capture
- Uses significantly less CPU than traditional tools
- Does not require changes to CICS
- With C\Prof, the CICS trace becomes:
  - Inexpensive to capture
  - Simple to interpret
- C\Prof unlocks the hidden value of the trace
  - Low CPU usage means you can run it in production
  - Ideal for permanent use in development environments

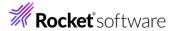

#### How does it work?

#### Collector runs in separate MVS address space

- Peeks inside CICS to look at CICS internal trace
- CICS is unaware that this is happening

#### The CICS internal trace is collecting all the time

- C\Prof writes the trace to special profiling or auxiliary trace data sets
- Level of detail is only limited to what is stored in the trace
- Collect all the time, in a short burst, or take a quick snapshot

#### Collect one region or multiple with same collector

- Use C\Prof to filter and sort transactions, view application events, dive into the trace events themselves
- Supports regions using MRO
- Collect using the C\Prof server, or generate JCL to submit ad hoc batch collection requests

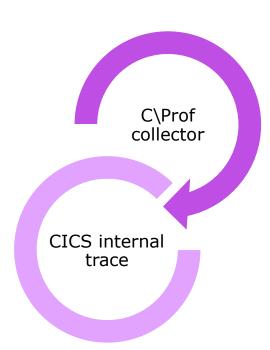

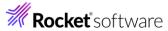

# Highlights: C\Prof

- Simple to get started (< 30 minutes)</li>
- Transaction data supplied in near-real time
- Single Point of Control (SPOC) via the C\Prof Region List
- An "application" view of your trace events:
  - Collect event data from the CICS internal trace
  - Find your transaction
  - Drill down to application events, performance information, transaction breakdown by program, trace event "deep dive"
- Adjustable trace levels
  - Add additional trace points for more detail
- All the features of the CICS auxiliary trace but much more

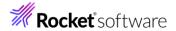

# Multiple trace capture modes

#### Record

- Record the contents of the CICS internal trace
- Two modes:
  - Record for Profiling our premiere feature
    - Application perspective of the trace
    - Stored in C\Prof archive data sets
    - View transaction list, application events, program calls, trace events...
  - Record to Auxiliary Trace Data Sets
    - Output similar to the CICS auxiliary trace facility but with a lot less overhead and more recording options

#### Snap (snapshot)

- Take a point-in-time snapshot of the CICS internal trace
  - Captures a copy of what is currently there
- Effect?
  - Snap looks backward to see what recently occurred in CICS
- Works even if the collector was not running at the time
- Combine with automation products for automated problem capture

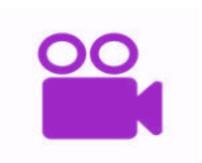

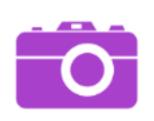

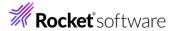

#### C\Prof translates this ...

```
AP 1790 TFXM ENTRY - FUNCTION(INIT_XM_CLIENT) CLIENT_REQUEST_BLOCK(2708F570 , 02A00000)
           TASK-01629 KE_NUM-0286 TCB-C/QR /008F63C8 RET-A47683E0 TIME-00:25:52.3404031650 INTERVAL-00.0000020239
             00000000 00000000
                                                                                 *CP36j2....} ...} .....
                   C3D7F3F6 91F20006 2732D040 2732D040 00000000 0001629C
             2-0000
XM 1001 XMIQ ENTRY - FUNCTION(SET_TRANSACTION) FACILITY_TYPE(TERMINAL) FACILITY_TOKEN(2708F570)
           TASK-01629 KE_NUM-0286 TCB-C/QR /008F63C8 RET-A5A68922 TIME-00:25:52.3404045825 INTERVAL-00.0000014174
                   01380000 000000A1 00000000 00000000
                                                  B1000000 00080000 03A85530 26EEF160
                   2702E0E8 1790E0D8 26EEDFE0 00000048
                                                  2708F570 00000018 00000000 15672700
                                                                                 *..\Y..\0...\......5........*
                   15000000 000000000 273C96CD 00000000
                                                                                 *.....T.....U-*
                                                  00000000 2474E310 00000000 2474E460
                   00000000 2474E572 00000000 2474E310
                                                                                 00000000 2474E89C 00000000 2474EC10
                                                  000002D0 C6F4E2C1 00000000 2474EFC2
                   C9E401D9 24A0B250 F0F3F8C8 24AFED40
                                                                                 *IU.R...&038H... ...}F4SA......B*
                                                  0000001E 2708F570 0000001E 8C97459B
                   00000000 2474EB84 00000000 2474EF40
                                                                                 *.....5.....
                   00000000 00000000 00000000 00000000
                                                  00000000 26EEF430 00000000 00000000
                   00000000 00000000 00000000 E3E2F8F0
                                                  F0F74040 00000000 00000000 00009508
                                                                                 *..........TS8007 ...........n.*
                   00000000 00009508 00000000 00009508
                                                  00000000 00000000 00000000 024D47D6
                                                                                 *.....(.0*
                   00000000 024D47D6 00000000 00000000
                                                  00000000 00000000
                                                                                 *....(.0.......
XM 1002 XMIQ EXIT - FUNCTION(SET_TRANSACTION) RESPONSE(OK)
           TASK-01629 KE_NUM-0286 TCB-C/QR /008F63C8 RET-A5A68922 TIME-00:25:52.3404064179 INTERVAL-00.0000018354
             1-0000
                   01380000 000000A1 00000000 00000000
                                                  B1000000 00080000 03A80130 26EEF160
                                                                                 *..\Y..\0.....*
                                                  2708F570 00000018 00000000 15672700
                   2702E0E8 1790E0D8 26EEDFE0 00000048
               0020
                                                                                 *.....T.....U-*
                   15000000 00000000 273c96cD 00000000
                                                  00000000 2474E310 00000000 2474E460
                   00000000 2474E572 00000000 2474E310
                                                  00000000 2474E89C 00000000 2474EC10
                                                                                 *....Y.....*
                   C9E401D9 24A0B250 F0F3F8C8 24AFED40
                                                  000002D0 C6F4E2C1 00000000 2474EFC2
                                                                                 *IU.R...&038H... ...}F4SA......B*
                                                                                 *.....5....p...*
                   00000000 2474EB84 00000000 2474EF40
                                                  0000001E 2708F570 0000001E 8C97459B
                   00000000 00000000 00000000 00000000
                                                  00000000 26EEF430 00000000 00000000
                                                  F0F74040 00000000 00000000 00009508
                                                                                 00000000 00000000 00000000 E3E2F8F0
                                                                                 *.....(.0*
                   00000000 00009508 00000000 00009508
                                                  00000000 00000000 00000000 024D47D6
                   00000000 024D47D6 00000000 00000000
                                                  00000000 00000000
                                                                                 *.....
```

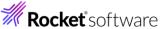

# Into a consolidated form like this

| <u>F</u> ile <u>M</u> enu <u>E</u> dit F <u>o</u> rm <u>H</u> elp         |                                        |                     |                      |                                                       |                 |          |          |           |          |                                                                                                    |
|---------------------------------------------------------------------------|----------------------------------------|---------------------|----------------------|-------------------------------------------------------|-----------------|----------|----------|-----------|----------|----------------------------------------------------------------------------------------------------|
| C\Prof Application Events Command ===> ■ Scroll ===> PAGE                 |                                        |                     |                      |                                                       |                 |          |          |           |          |                                                                                                    |
| Tran: BPMT Start: 2023-05-11 13:43:29.397222 Response: 0.400859 Task: 819 |                                        |                     |                      |                                                       |                 |          |          |           |          |                                                                                                    |
| /                                                                         | Relative APPLID                        | Task Program        | Elapsed              | Call                                                  | Resource        | EIBRESP  | ТСВ      | STMT #    | Offset   | Command                                                                                                    |
|                                                                           | +0.000000 FUWFWTR<br>+0.000114 FUWFWTR | 819<br>819<br>12871 | 0.000114<br>0.000021 | ATTACH TASK                                           |                 | OK       | QR<br>QR |           | SYSETR   | ATTACH/OK TRANSACTION_TOK GETMAIN SET(X'28E0E008')                                                                                                    |
|                                                                           | +0.000280 FUWFWAR                      | 12871               |                      | ATTACH TASK                                           |                 |          | QR       |           | SISCIB   | ATTACH/OK TRANSACTION_TOK                                                                                                    |
|                                                                           | +0.000501 FUWFWAR                      | 12871 MBKPSTD1      |                      |                                                       |                 | OK       | QR       |           | SYSEIB   | GETMAIN SET(X'26A5C008')                                                                                                    |
|                                                                           | +0.000529 FUWFWAR                      | 12871 MBKPSTD1      |                      | START PROGRAM                                         | MBKPSTD1        |          | QR       |           |          | START_PROGRAM PROGRAM (MBK                                                                                                    |
|                                                                           | +0.000600 FUWFWAR                      |                     | 0.000002             | GETMAIN                                               |                 | OK       | QR       | 00000481  | SYSEIB   | GETMAIN SET(X'2850C8D8')                                                                                                    |
|                                                                           | +0.000609 FUWFWAR                      | 12871 MBKPSTD1      | 0.000010             | LINK                                                  | MBKPCOM1        |          | QR       | 00066     | +0014E2  | LINK PROGRAM('MBKPCOM1') GETMAIN SET(X'285166B8')                                                                                                    |
|                                                                           | +0.000628 FUWFWAR                      |                     | 0.000001             | GETMAIN                                               |                 | ок       | QR       | 00000481  | SYSEIB   | <b>GETMAIN</b> SET(X'285166B8')                                                                                                    |
|                                                                           | +0.000632 FUWFWAR                      | 12871 MBKPCOM1      | 0.000001             |                                                       |                 | OK       | QR       | 00128     | +001604  | GETMAIN SET(X'28517BF8') GETMAIN SET(X'28517C78') GETMAIN SET(X'28517C98')                                                                                        |
|                                                                           | +0.000635 FUWFWAR                      | 128/1 MBKPCOM1      | 0.000001             | GETMAIN                                               |                 | OK       | QR       | 00134     | +001696  | GETMAIN SET(X'2851/C/8')                                                                                                    |
|                                                                           | +0.000637 FUWFWAR                      |                     | 0.000000             | GETMAIN                                               |                 | OK<br>OK | QR       | 00137     | +001/18  | GETMAIN SET (X'28517C98')                                                                                                    |
|                                                                           | +0.000639 FUWFWAR<br>+0.000641 FUWFWAR | 12871 MBKPCOM1      | 0.000001<br>0.000003 | MONITOR                                               |                 | OK<br>OK | QR       | 00215     | +001B3C  | GETMAIN SET(X'28517CC8') MONITOR POINT(2) DATA1('.                                                                                                    |
|                                                                           | +0.000641 FUWFWAR                      | 12871 MBKPCOM1      | 0.000000             |                                                       |                 | OK<br>OK | QR<br>QR | 00221     | ±001C04  | MONITOR POINT(2) DATAI( . MONITOR POINT(1) DATA1('.                                                                                                    |
|                                                                           | +0.000647 FUWFWAR                      | 12871 MBKFCOM1      | 0.000001             |                                                       |                 | OK<br>OK | QR       | 00227     | +001CC2  | FREEMAIN DATAPOINTER(X'28                                                                                                    |
|                                                                           | +0.000653 FUWFWAR                      |                     | 0.000852             | LINK                                                  | MBKPSEQ1        | OK       | QR       | 00191     | +001036  | LINK PROGRAM('MBKPSEQ1')                                                                                                    |
|                                                                           | +0.001055 FUWFWFR                      | 379                 |                      | ATTACH TASK                                           | MBIN SEQT       |          | QR       | 00131     | 1001331  | ATTACH/OK TRANSACTION_TOK                                                                                                    |
|                                                                           | +0.001204 FUWFWFR                      | 379 DFHMIRS         | 0.000018             | GETMAIN                                               |                 | ОК       | QR       |           | SYSEIB   | GETMAIN SET(X'2A90E008')                                                                                                    |
|                                                                           | +0.001237 FUWFWFR                      | 379 DFHMIRS         |                      | START PROGRAM                                         | <b>DFHMIRS</b>  | 0.1      | QR       |           | 3,3213   | START_PROGRAM PROGRAM (DFH                                                                                                    |
|                                                                           | +0.001248 FUWFWFR                      | 379 DFHMIRS         | 0.000015             | LINK                                                  | MBKPSEQ1        | ок       | QR       |           | +0020B0  | LINK PROGRAM('MBKPSEQ1')                                                                                                    |
|                                                                           | +0.001303 FUWFWFR                      | 379 MBKPSEQ1        | 0.000012             | READQ TD                                              | MBK1            | OK       | QR       | 00054     | +001356  | READQ TD QUEUE('MBK1') IN                                                                                                    |
|                                                                           | +0.001317 FUWFWFR                      | 379 MBKPSEQ1        | 0.000003             | WRITEQ TD                                             | MBK1            | OK       | QR       | 00070     | +00142E  | WRITEQ TD QUEUE('MBK1') F                                                                                                    |
|                                                                           | +0.001322 FUWFWFR                      | 379 MBKPSEQ1        | 0.000020             | WRITEQ TS                                             | <b>MINIBANK</b> |          | QR       | 00082     | +0014D4  | WRITEQ TS QUEUE('MINIBANK                                                                                                    |
|                                                                           | +0.001343 FUWFWFR                      | 379 MBKPSEQ1        | 0.000002             | READQ TS                                              | MINIBANK        |          | QR       | 00090     | +001588  | READQ TS QUEUE('MINIBANK'                                                                                                    |
|                                                                           | +0.001347 FUWFWFR                      | 379 MBKPSEQ1        | 0.000002             | DELETEQ TS                                            | MINIBANK        |          | QR       | 00099     | +001602  | DELETEQ TS QUEUE('MINIBAN                                                                                                    |
|                                                                           | +0.001350 FUWFWFR                      | 379 MBKPSEQ1        | 0.000018             |                                                       |                 | ОК       | QR       | 00107     | +001674  | LINK PROGRAM('MBKPSEQ1')                                                                                                    |
|                                                                           | +0.001506 FUWFWAR                      | 12871 MBKPCOM1      | 0.000002             | LINK                                                  | MBKPDEB1        |          | QR       | 00300     | +002280  | LINK PROGRAM('MBKPDEB1') GETMAIN SET(X'28520898')                                                                                                    |
|                                                                           | +0.001519 FUWFWAR                      |                     | 0.000001             | GETMAIN                                               |                 | OK       | QR       | 00000481  | SYSEIB   | GETMAIN SET(X'28520898')                                                                                                    |
|                                                                           | +0.001525 FUWFWAR<br>+0.001717 FUWFWAR | 128/1 MBKPDEBI      | 0.000190             | READ                                                  | MBKACCT1        | OK       | QR>      | 00078     | +001406  | READ FILE('MBKACCT1') INT                                                                                                    |
|                                                                           | +0.001/1/ FUWFWAR<br>+0.002481 FUWFWAR | 128/1 MBKPDEBI      | 0.000761             | KEWKITE                                               | MBKACCT1        |          | QR>      | 00125     | . 001702 | REWRITE FÎLE('MBKACCT1') RETURN COBOLII STMT_#(013                                                                                                    |
|                                                                           | +0.002481 FUWFWAR                      | 120/1 MBKPDEB1      | 0.000029             | FREEMATN                                              |                 | OK<br>OK | QR<br>QR | 00133     | +UUI/BZ  | LINK DROCKAM('MRKDDER1')                                                                                                    |
|                                                                           | +0.002512 FUWFWAR                      | 12871 MBKPDEBI      | 0.000002             | EINN GETMAIN READ REWRITE RETURN FREEMAIN LINK PETIEN | DFHDYP          | OK       | QR       | 00000404  | 212518   | LINK PROGRAM( MBRPDEBI )                                                                                                    |
|                                                                           | +0.002512 FOWFWAR                      |                     | 0.001026             | PETIEN                                                | DENDIE          | OK<br>OK | QR       | 00312     | ±0023D0  | RETURN ASM                                                                                                    |
|                                                                           | +0.002659 FUWTCIC                      | 12906               | 0.001020             | ATTACH TASK                                           |                 | OK       | QR       |           | +00022L  | ATTACH/OK TRANSACTION_TOK                                                                                                    |
|                                                                           | +0.002789 FUWTCIC                      | 12906               | 0.000026             | GETMATN                                               |                 | ок       | QR       |           | SYSETE   | LINK PROGRAM('MBKPDEBI') LINK PROGRAM('MBKPDEBI') LINK PROGRAM('MBKPPMTI') RETURN ASM ATTACH/OK TRANSACTION_TOK GETMAIN SET(X'28FAE008') LINK PROGRAM('MBKPPMTI') |
|                                                                           | +0.002789 FUWTCIC<br>+0.002840 FUWTCIC | 12906               | 0.000018             | LINK                                                  | MBKPPMT1        | OK       | QR       |           | 3,3213   | LINK PROGRAM('MBKPPMT1')                                                                                                    |
|                                                                           | +0.002946 FUWTCIC                      | 12906 MBKPPMT1      | 0.000002             | GETMAIN                                               |                 | OK       | QR       | 00000481  | SYSEIB   | GETMAIN SET(X'2A60E248')                                                                                                    |
|                                                                           | +0.002971 FUWTCTC                      | 12906 MRKPPMT1      | 0.000002             | ADDRECC                                               |                 | OK       | QR       | 00000247  | SYSEIB   | ADDRESS SYSEIB ASM STMT_#                                                                                                    |
|                                                                           | +0.002975 FUWTCIC                      | 12906 MBKPPMT1      | 0.000012             | LOAD                                                  | CSQCOPEN        | OK       | QR       | 00000285  | SYSEIB   | LOAD PROGRAM('CSQCOPEN')                                                                                                    |
|                                                                           | +0.003020 FUWTCIC                      | 12906 CSQCOPEN      | 0.000204             | MQOPEN                                                |                 | 0        | L8+QR    |           | +0002BC  | APPLICATION-REQUEST MQOPE                                                                                                    |
|                                                                           | +0.003246 FUWTCIC                      | 12906 MBKPPMT1      | 0.000004             |                                                       |                 |          | QR       | 00000247  | SYSEIB   | ADDRESS SYSEIB ASM STMT_#                                                                                                    |
|                                                                           | +0.003252 FUWTCIC                      | 12906 MBKPPMT1      | 0.000009             | LOAD                                                  | CSQCPUT         | OK       | QR       | 00000285  | SYSEIB   | LOAD PROGRAM('CSQCPUT') S                                                                                                    |
|                                                                           | +0.003272 FUWTCIC                      | 12906 CSQCPUT       | 0.000094             | MQPUT                                                 | CSQCPUT         | 0        | L8+QR    |           |          | APPLICATION-REQUEST MQPUT                                                                                                    |
|                                                                           | +0.003372 FUWTCIC                      | 12906 MBKPPMT1      | 0.000000             |                                                       |                 | OK       | QR       | 00000247  | SYSEIB   | ADDRESS SYSEIB ASM STMT_#                                                                                                    |
| MB 01A û SD6TCP25 04/015                                                  |                                        |                     |                      |                                                       |                 |          |          |           |          |                                                                                                    |
| S1/A                                                                      | RSD6                                   |                     | SD6TCP25             |                                                       | NUM             |          |          | 00.00.266 |          | 04.015                                                                                                    |

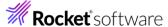

#### Or this...

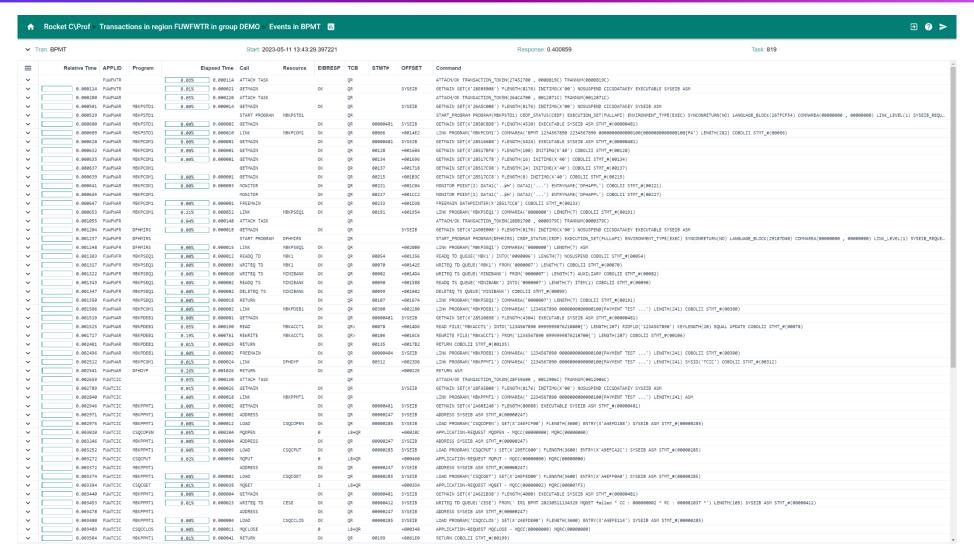

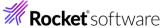

# CICS Performance Management Tools

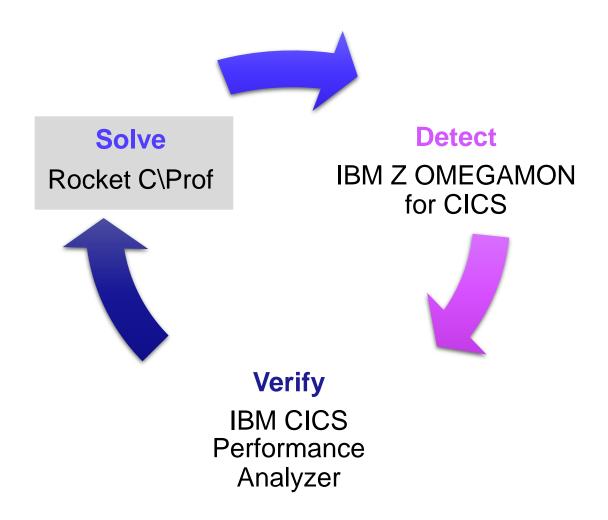

# Summary

Questions?

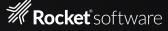